# **CONTRATACION ADMINISTRATIVA DE SERVICIOS**

## **CAS-I-2019-MDV**

### **CRONOGRAMA DE ENTREVISTAS**

#### PASAN A LA ETAPA DE ENTREVISTAS LOS POSTULANTES QUE CALIFICAN COMO APTOS, EN EL SIGUIENTE ORDEN:

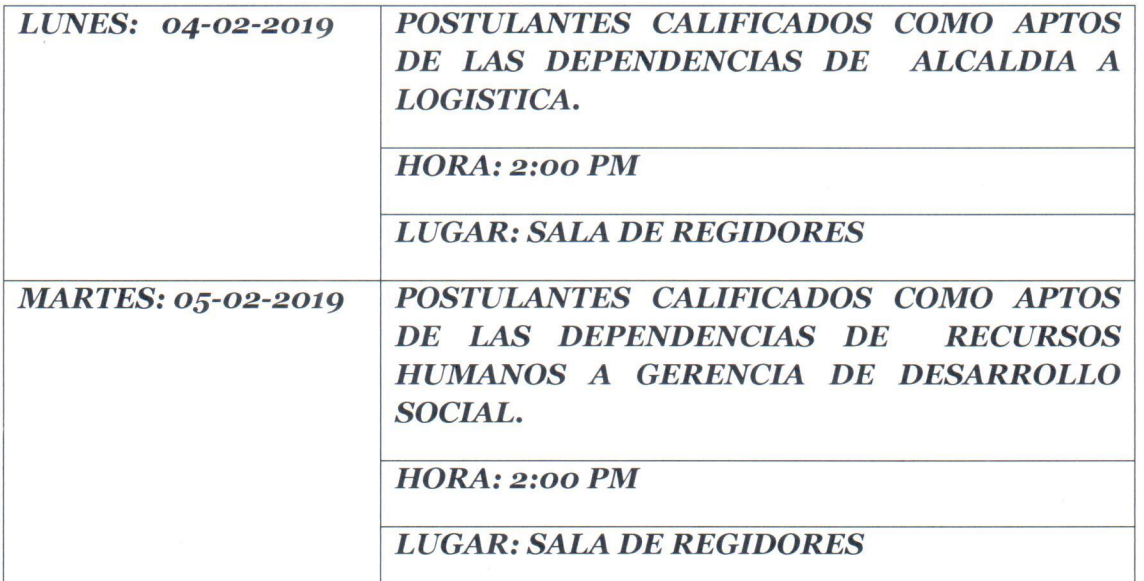

# **CONTRATO ADMINISTRATIVO DE SERVICIOS CAS-I-2019-MDV**

# **RESULTADOS CALIFICACION CURRICULAR**

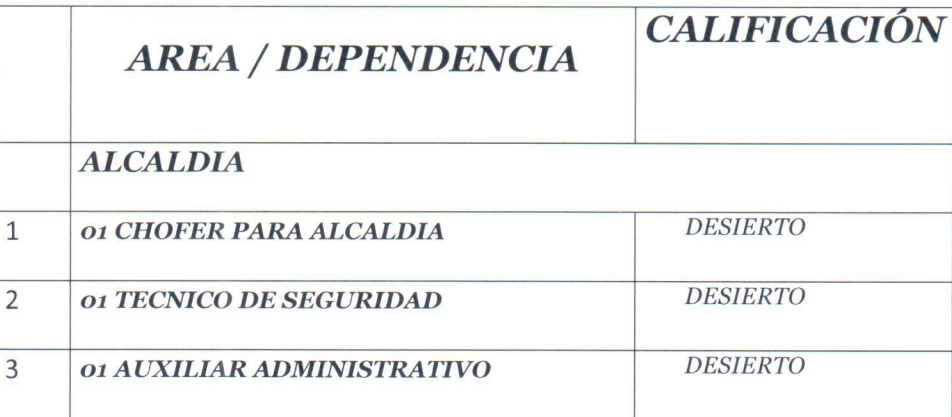

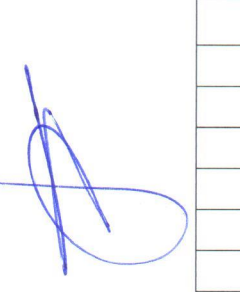

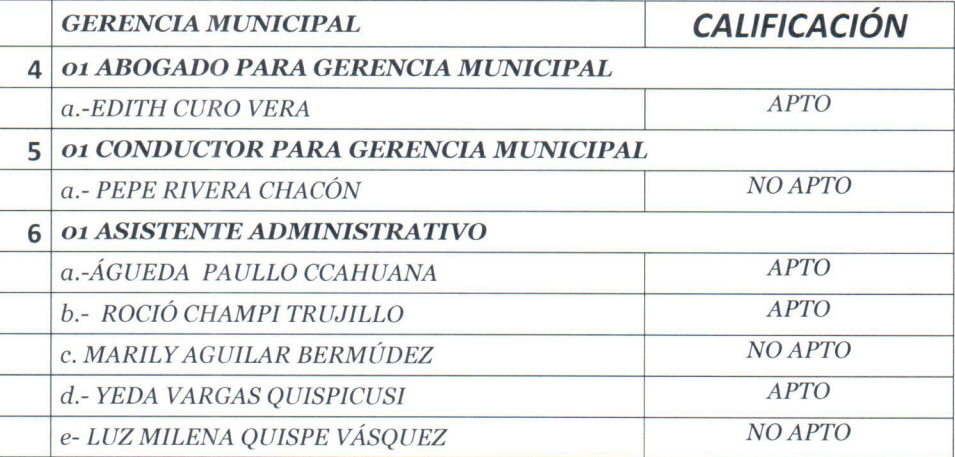

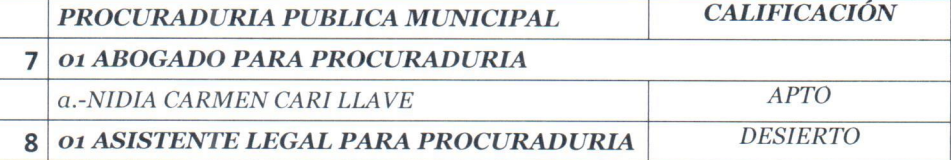

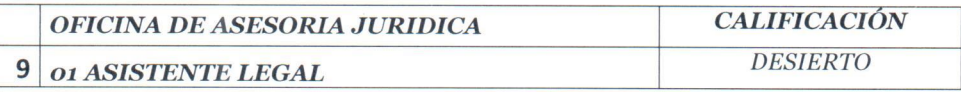

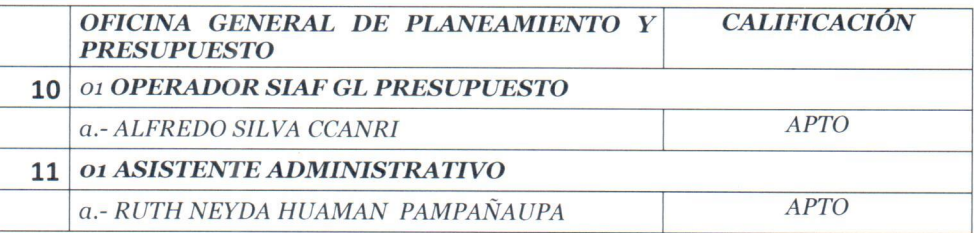

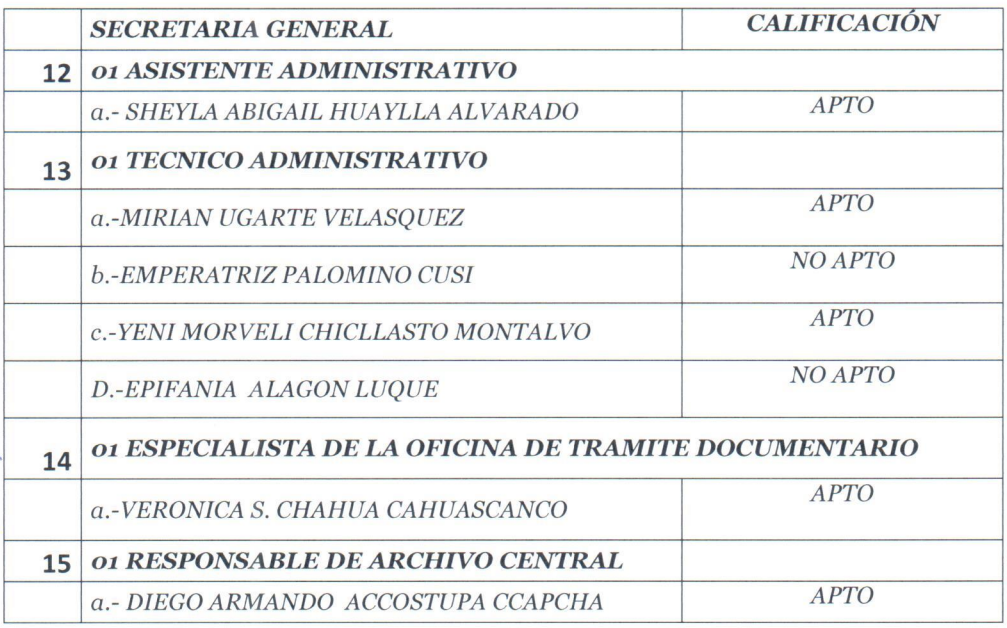

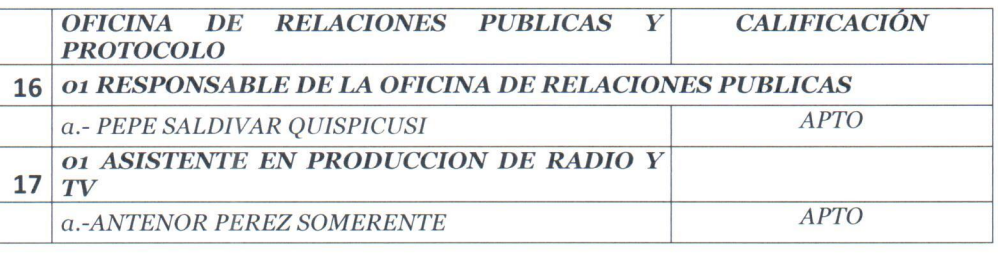

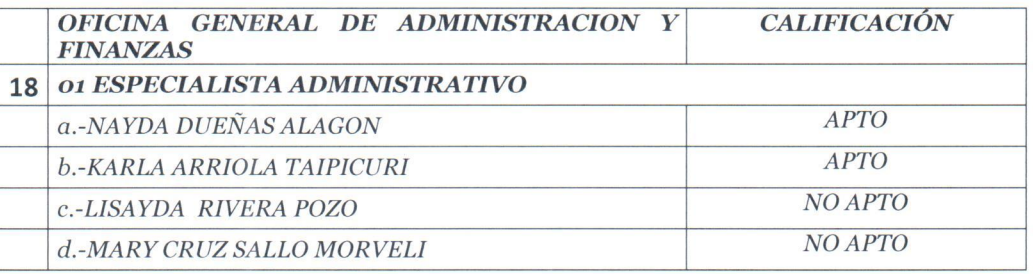

**MAI FINE** 

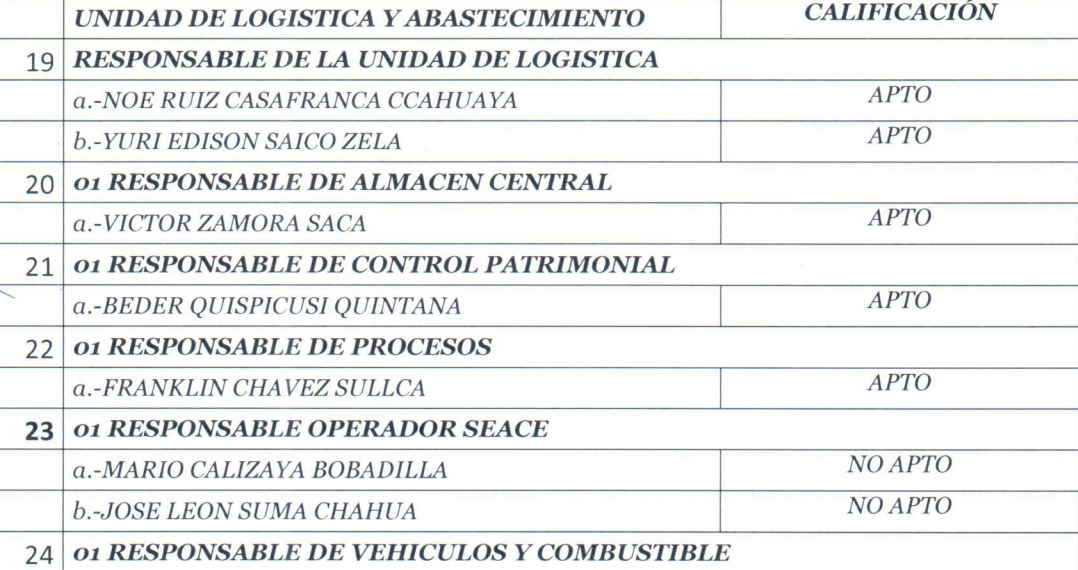

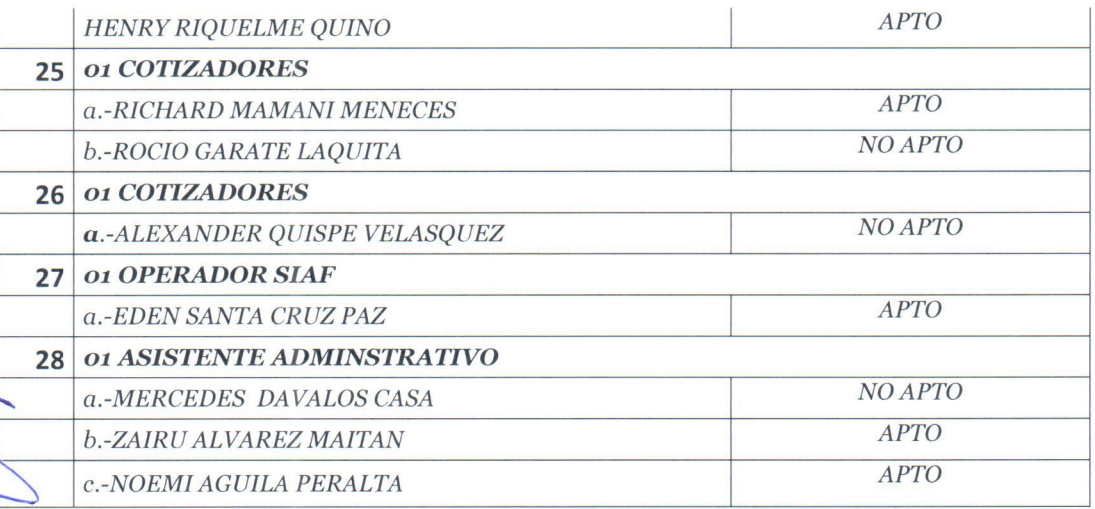

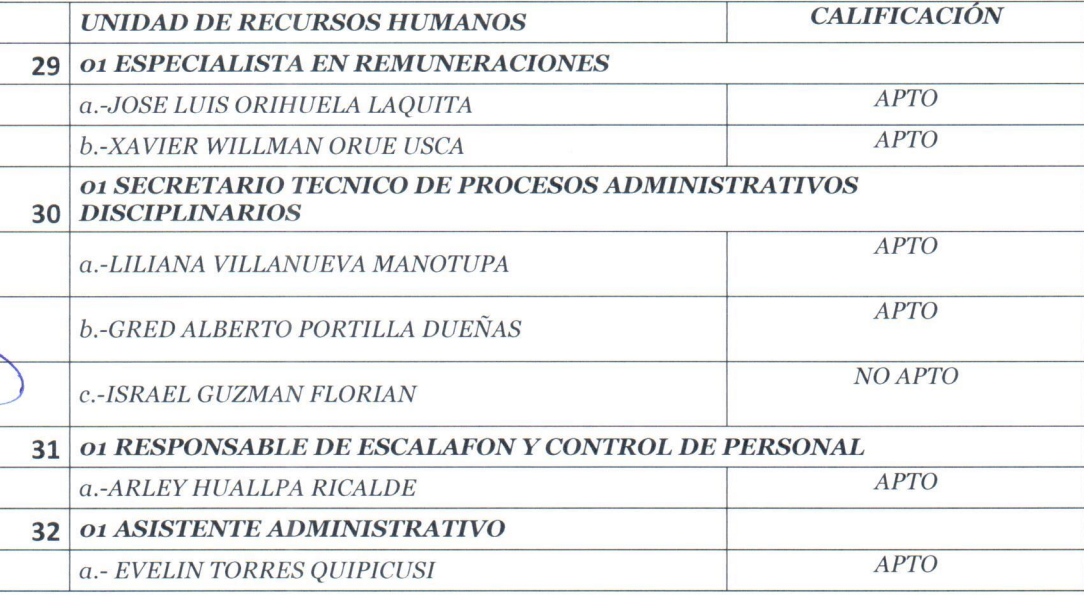

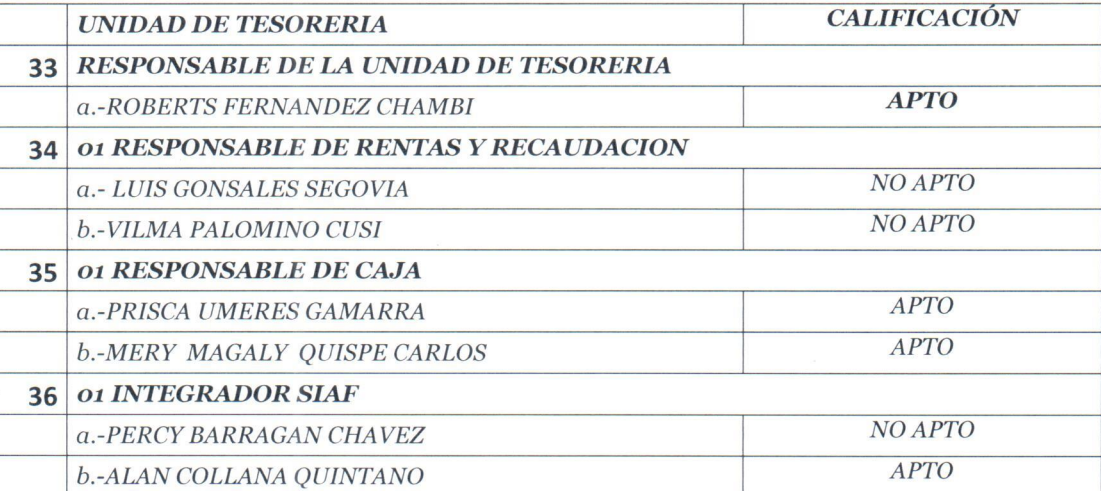

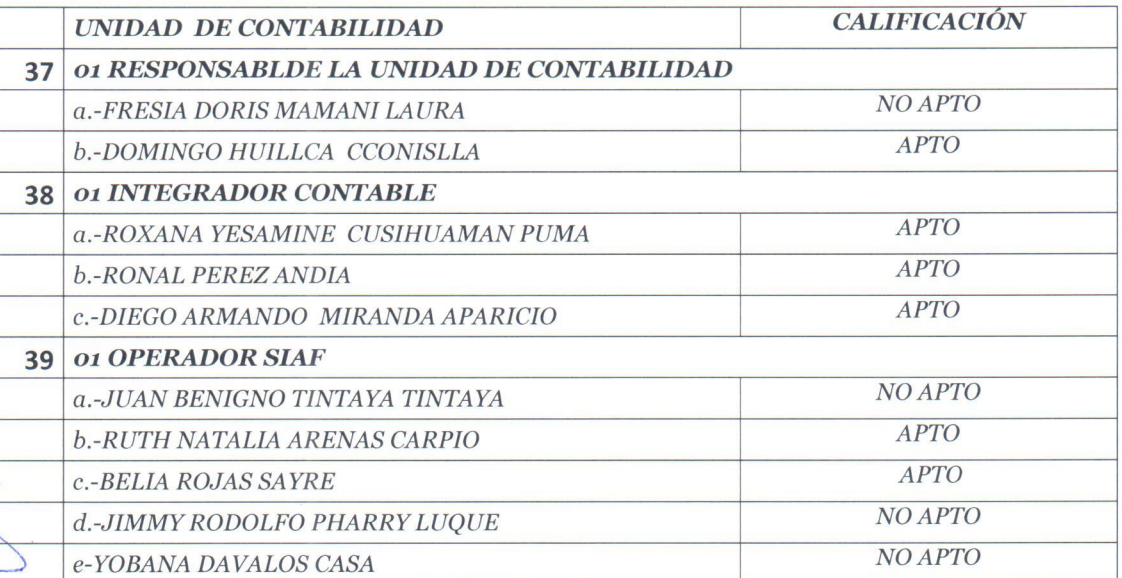

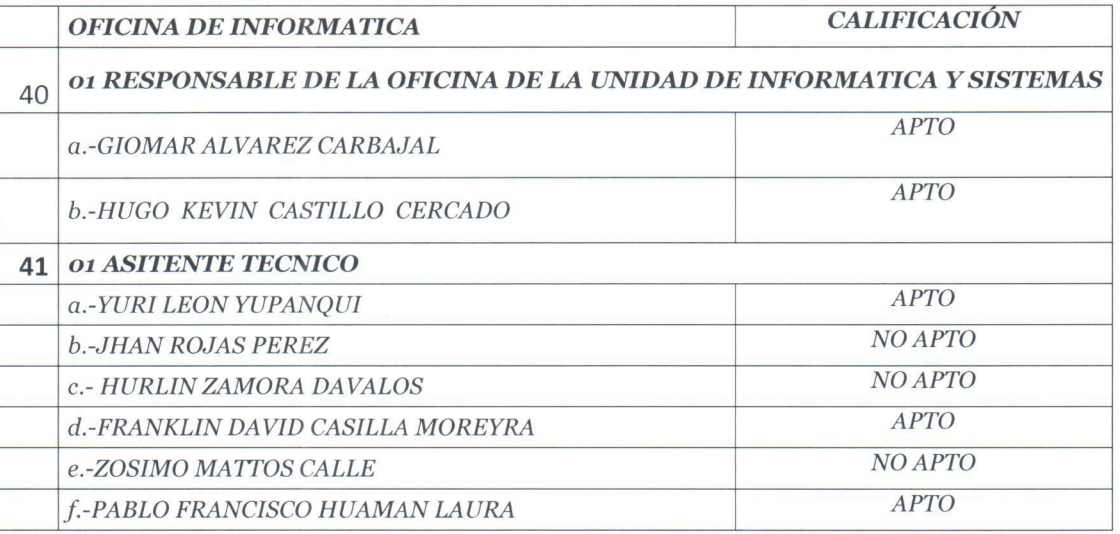

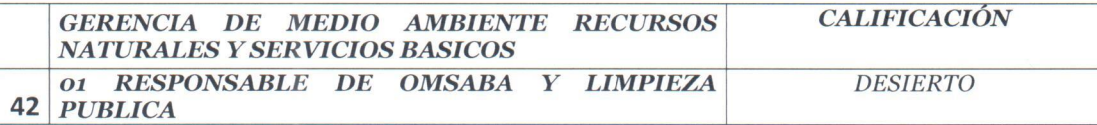

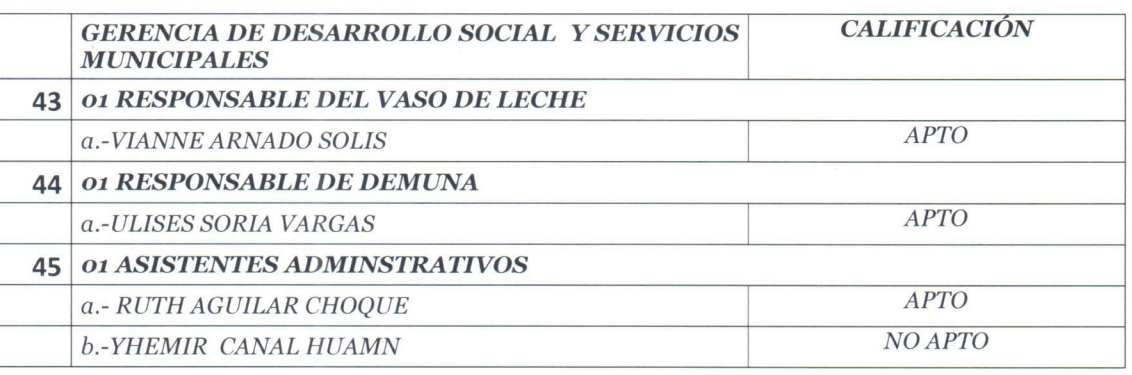